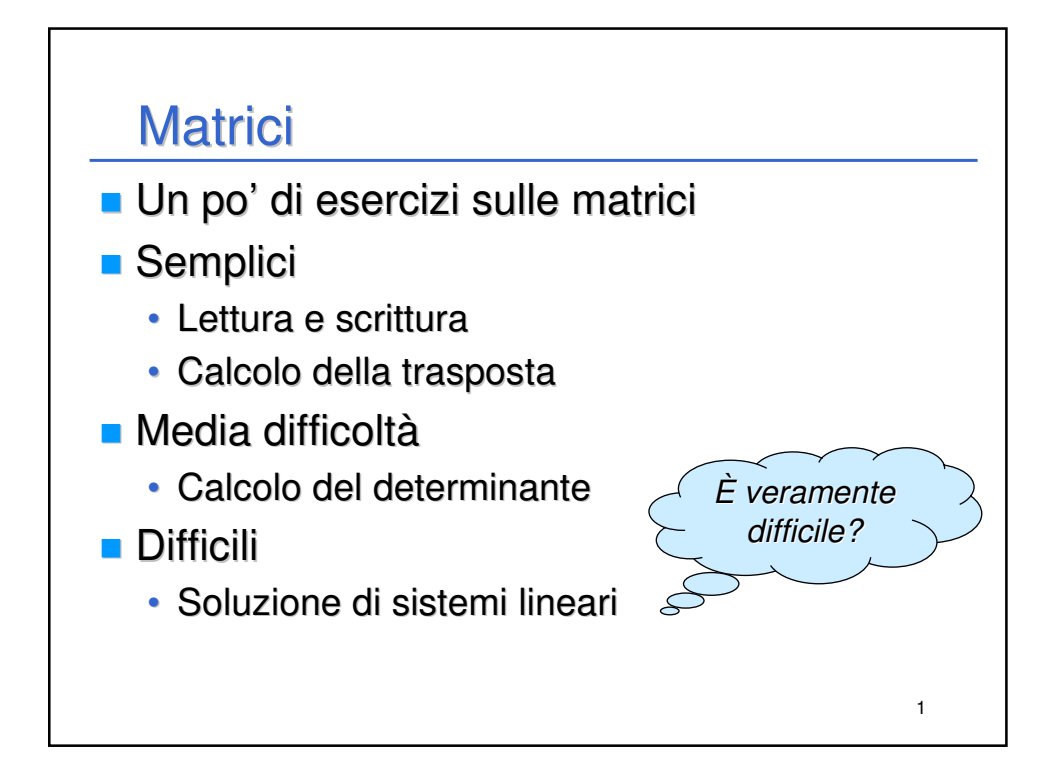

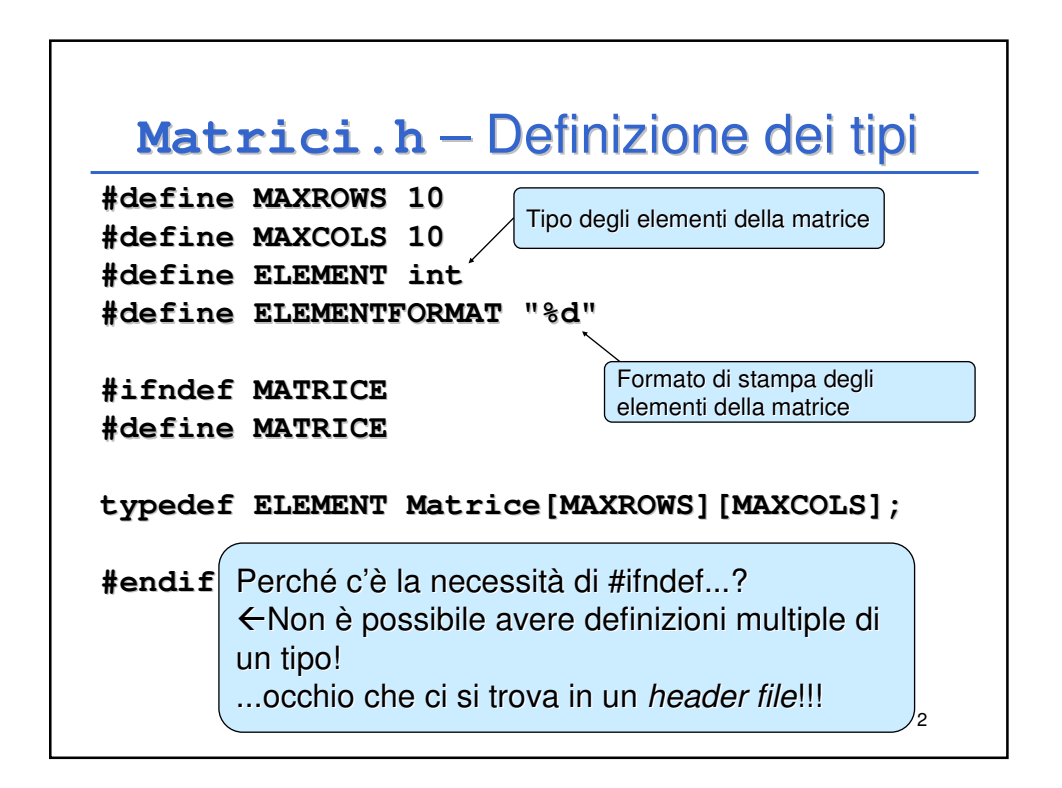

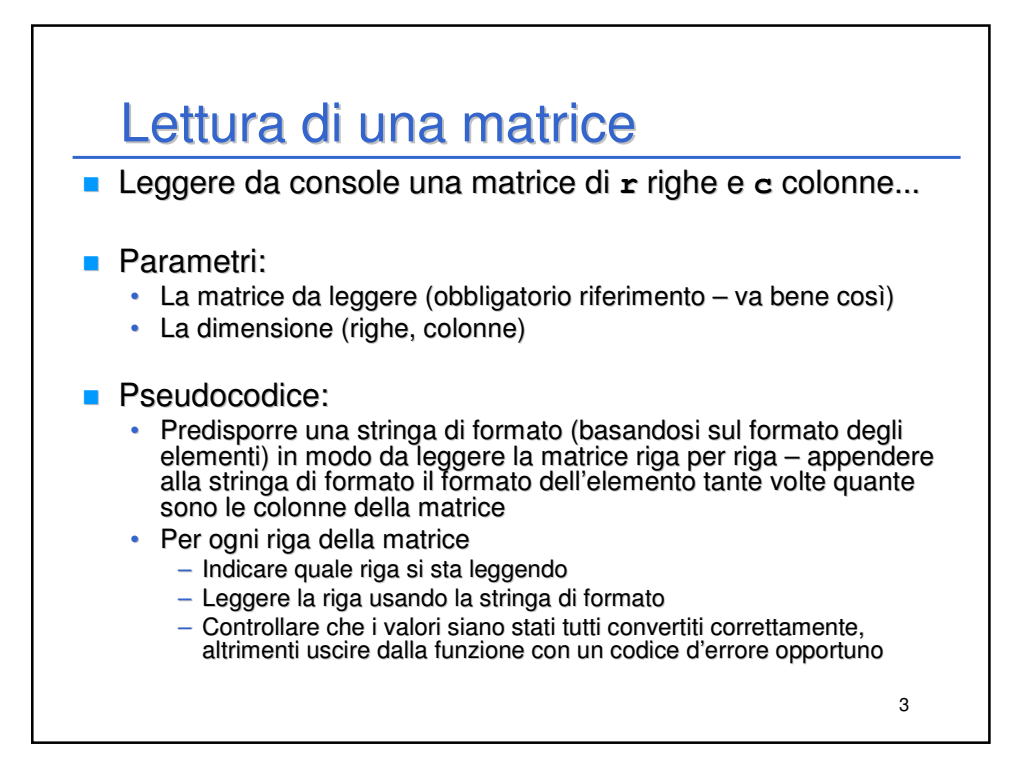

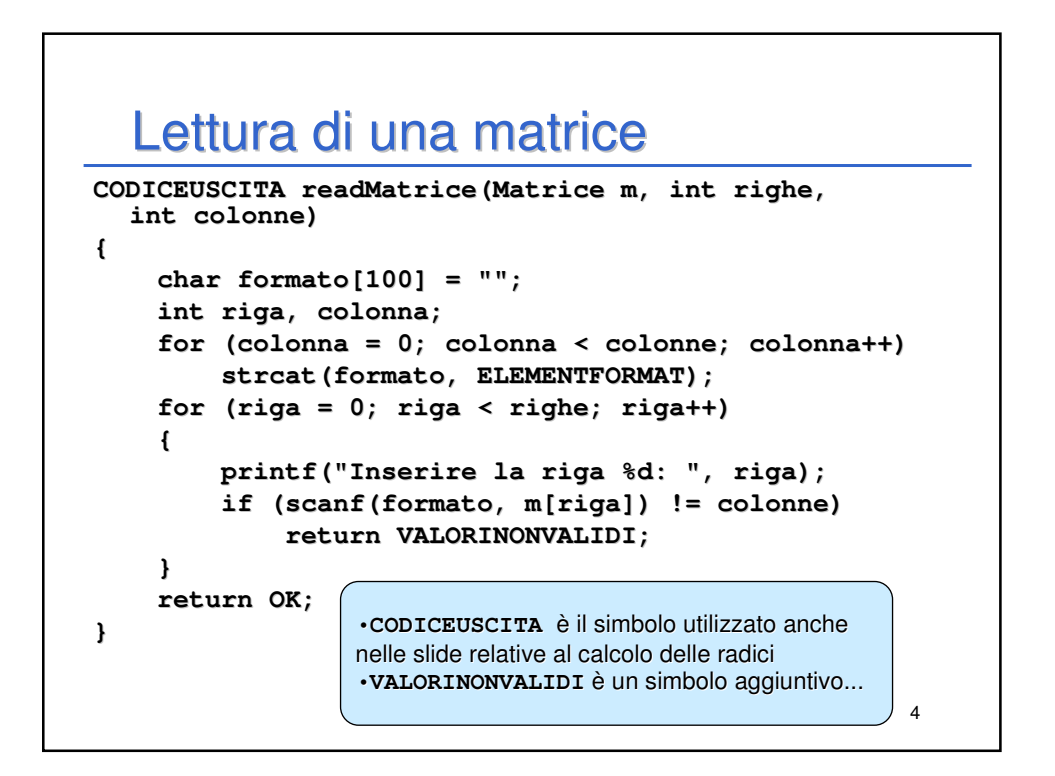

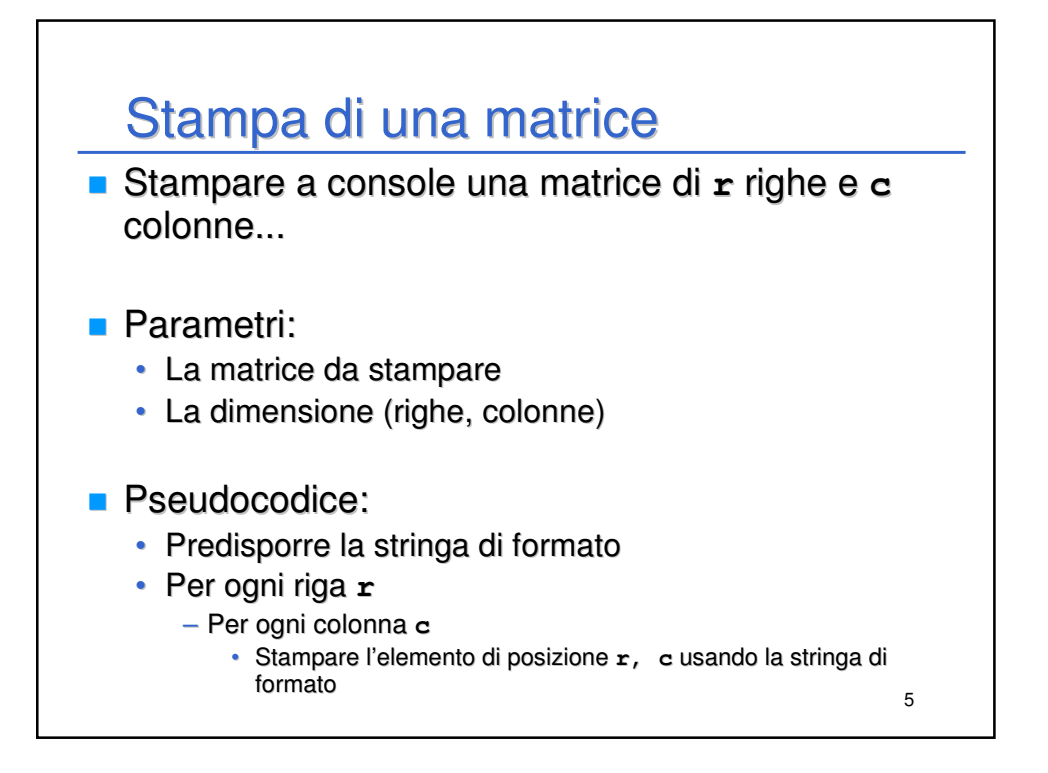

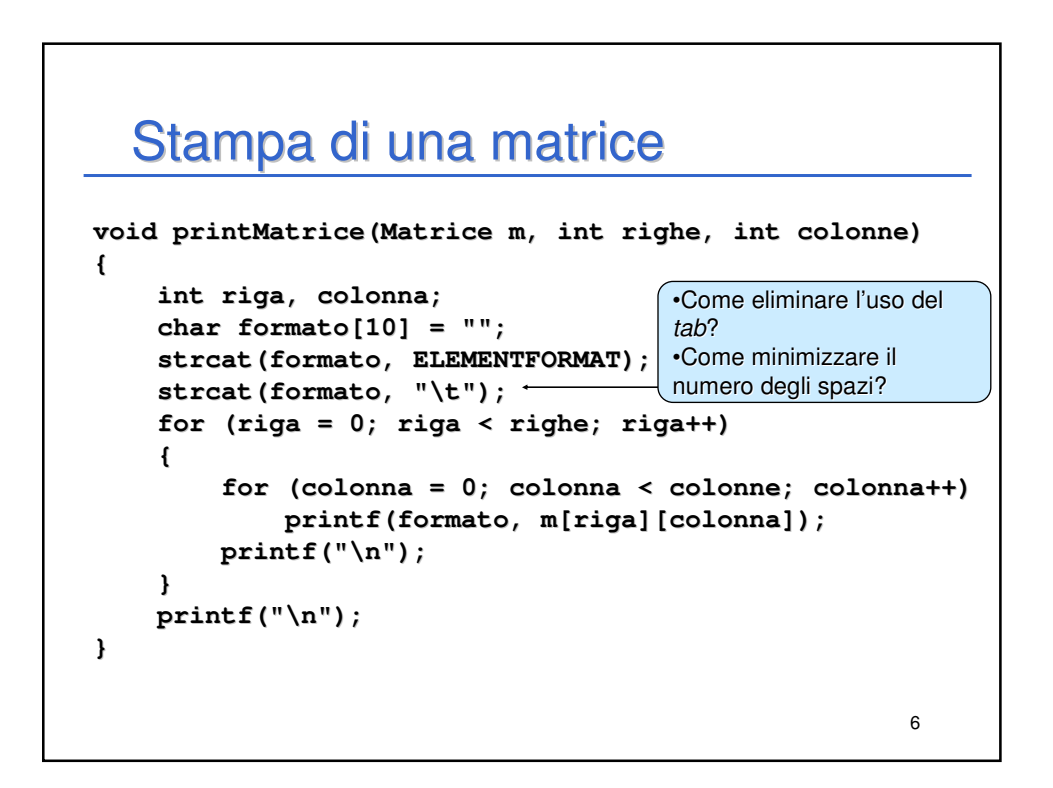

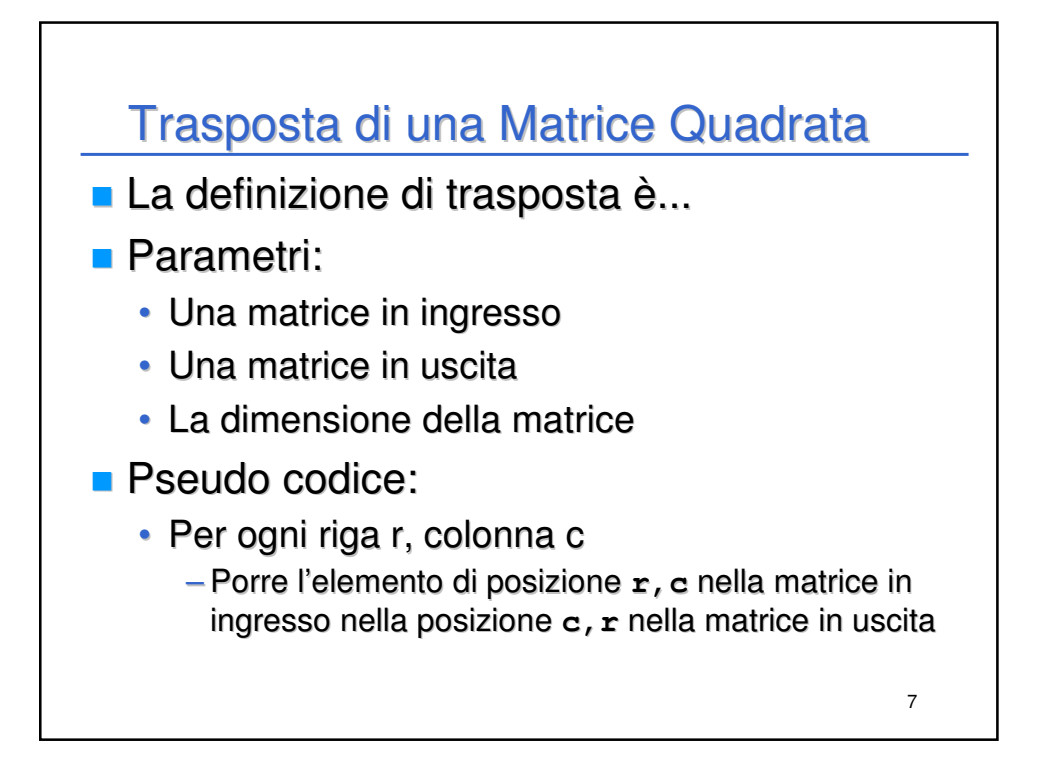

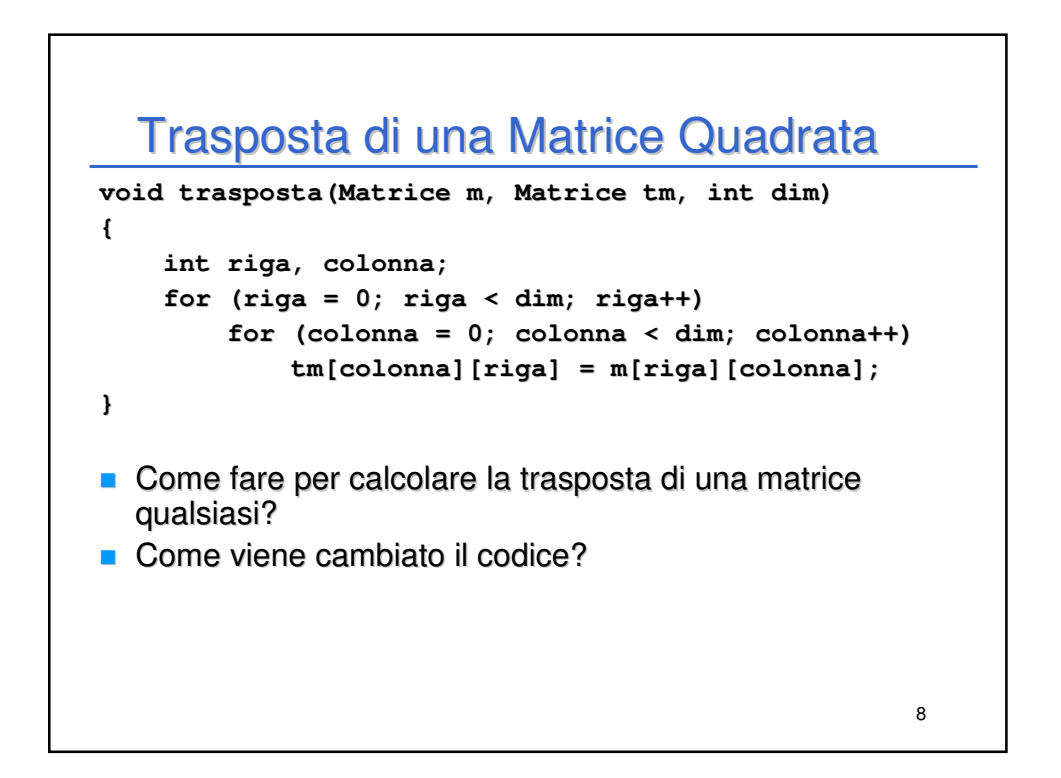

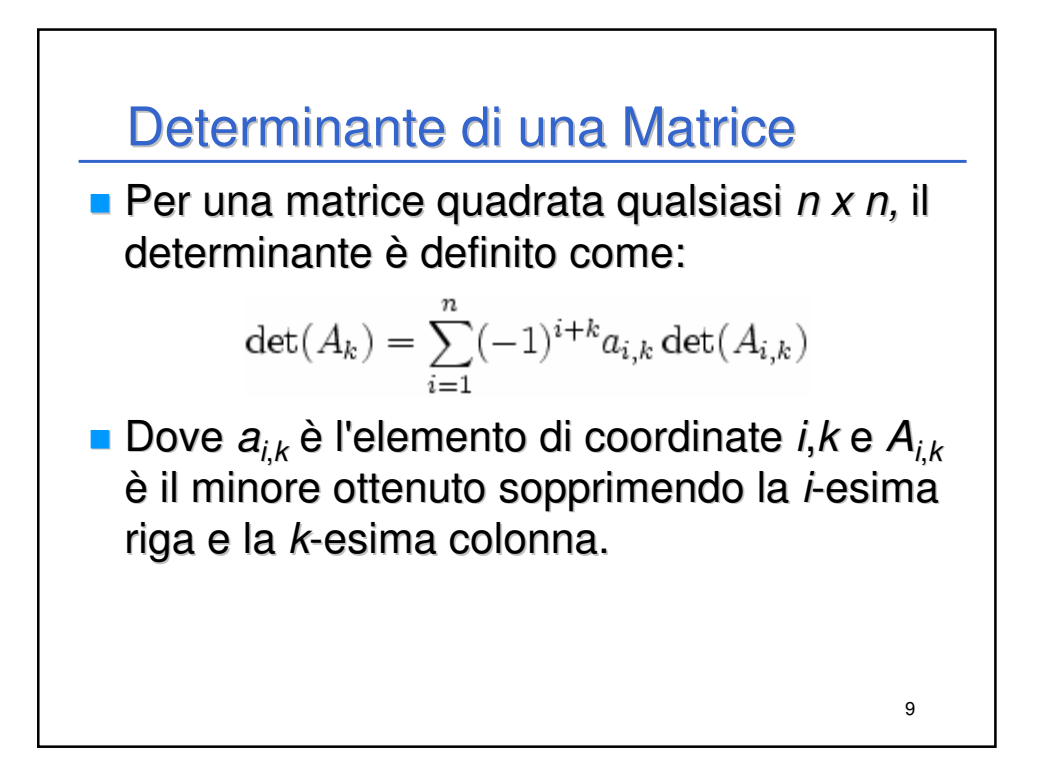

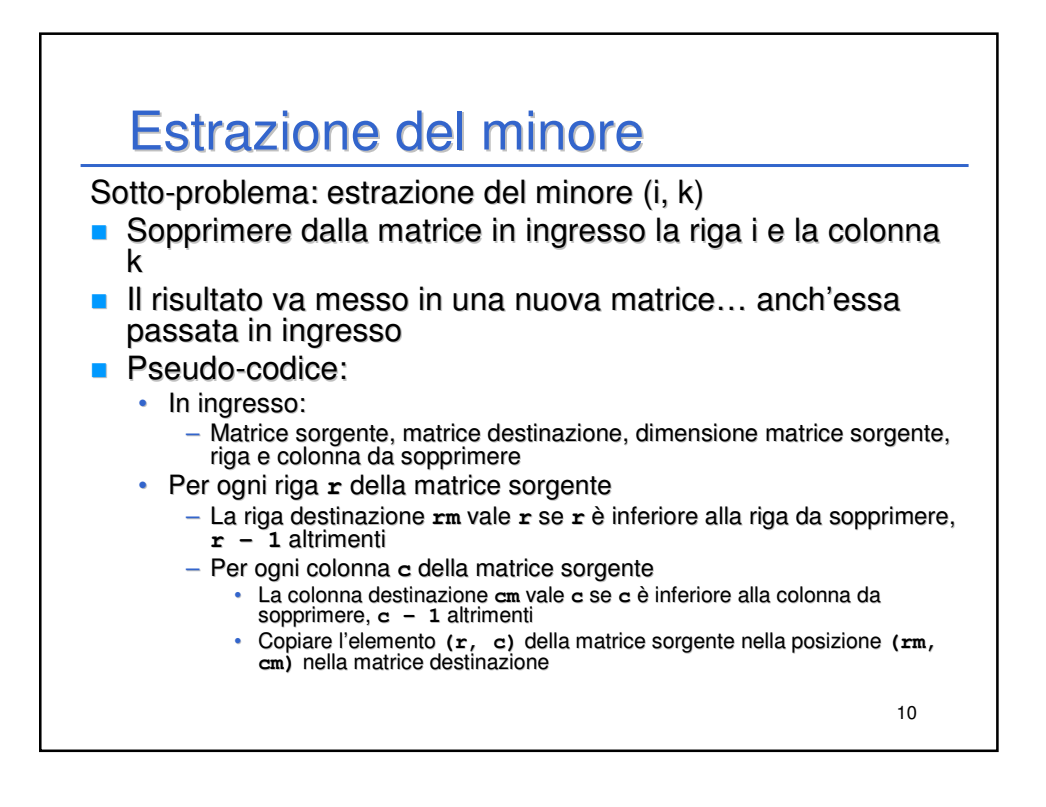

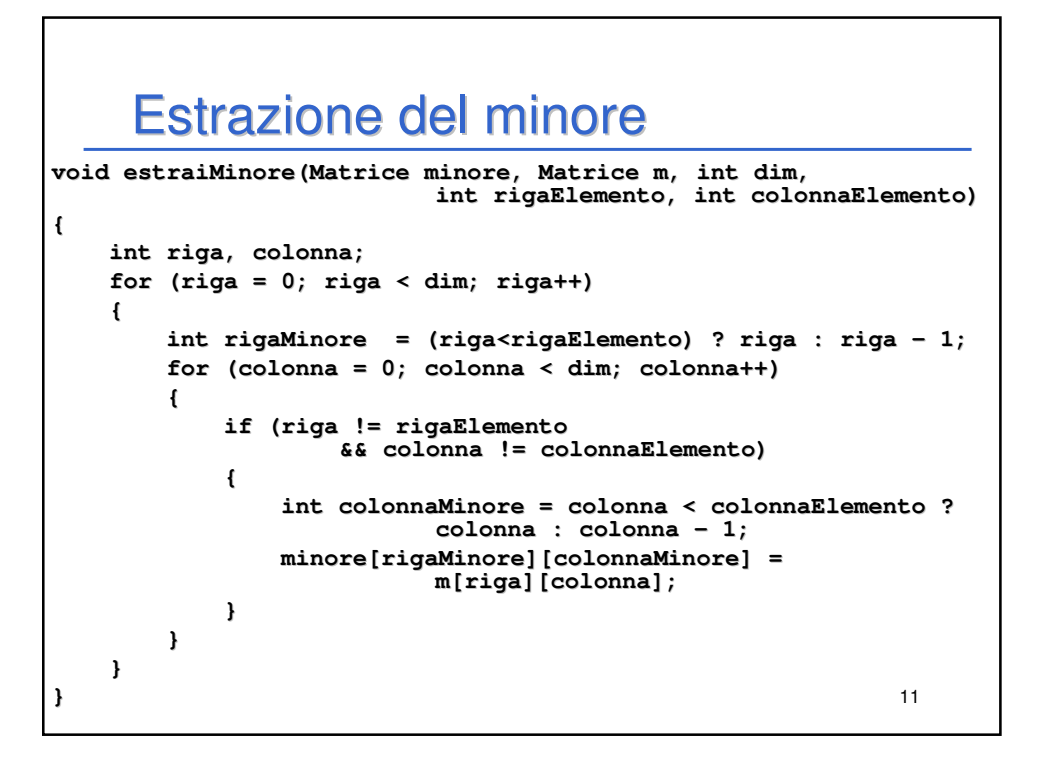

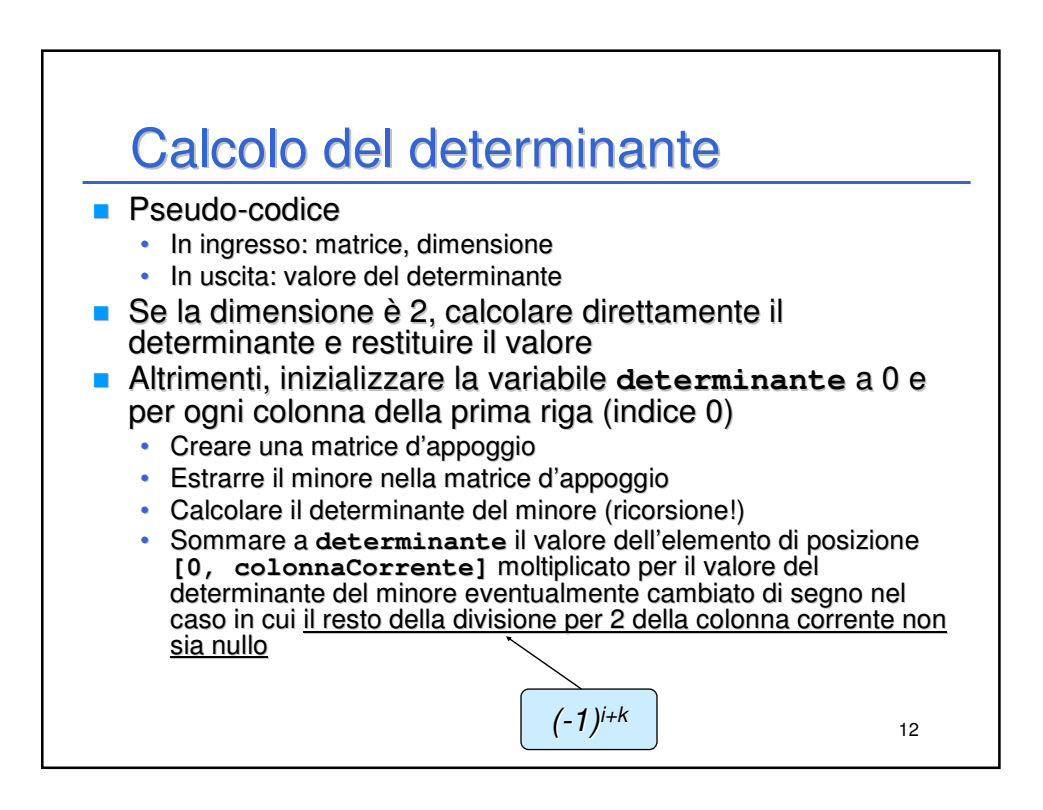

## Calcolo del determinante

```
13
ELEMENT determinante(Matrice m, int dim)
{
 int riga = 0, colonna;
 if (dim == 2)
  {
    return m[0][0] * m[1][1] - m[0][1] * m[1][0];
  }
  else
  {
   ELEMENT det = 0;
   for (colonna = 0; colonna < dim; colonna++)
    {
     Matrice minore;
     ELEMENT detMin;
      estraiMinore(minore, m, dim, riga, colonna);
      detMin = determinante(minore, dim - 1);
      det += m[riga][colonna]*(colonna%2 == 0 ? detMin:-detMin);
    }
    return det;
  }
}
```
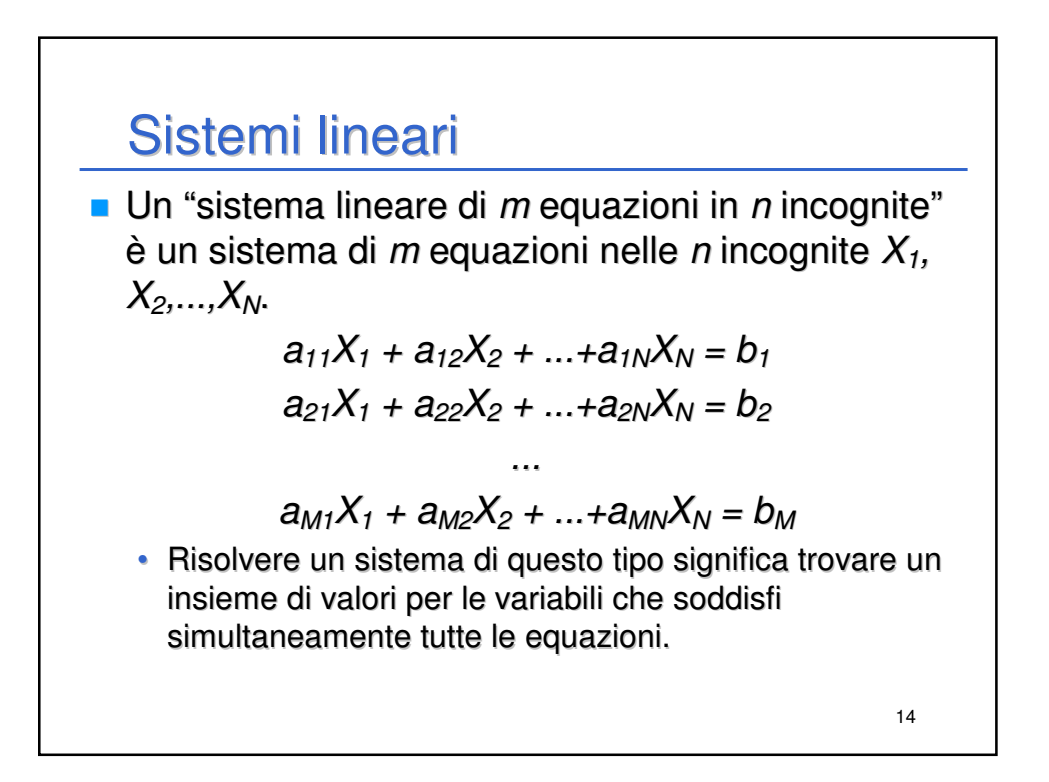

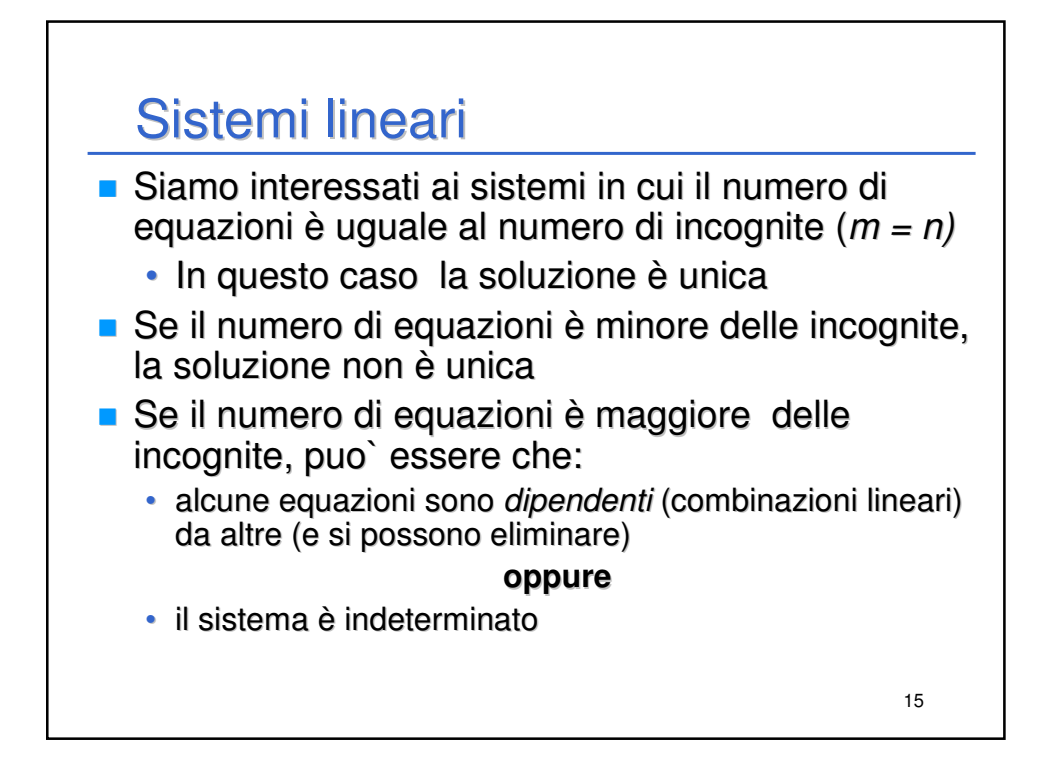

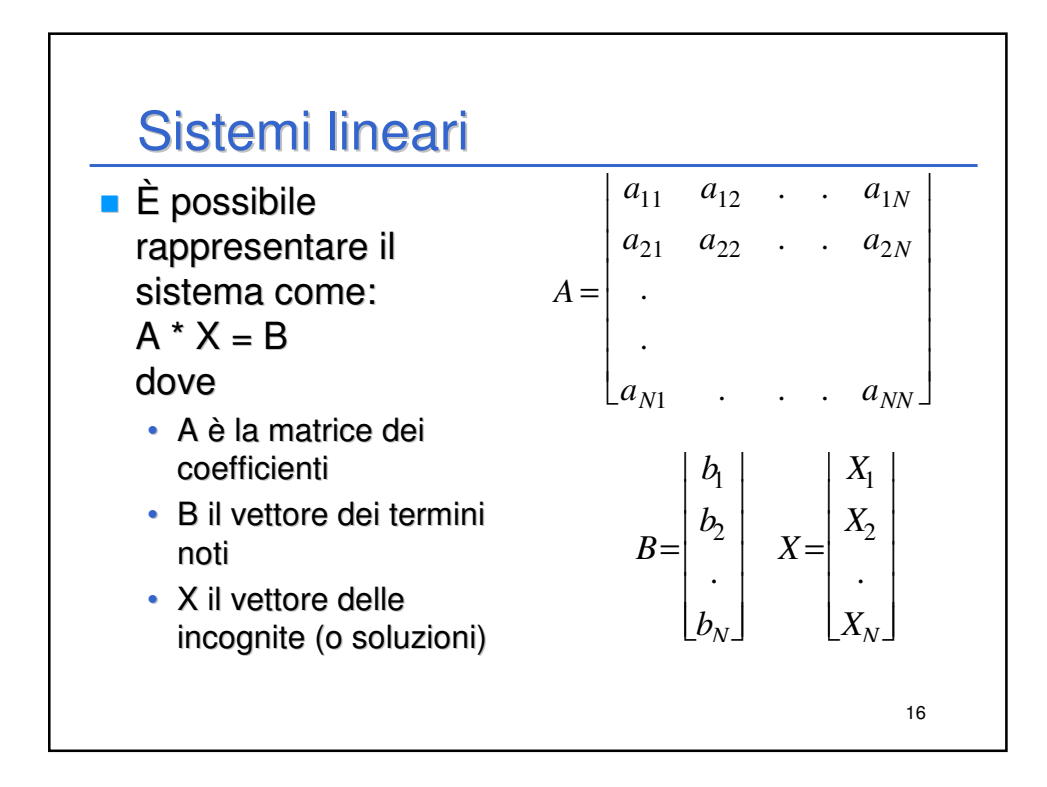

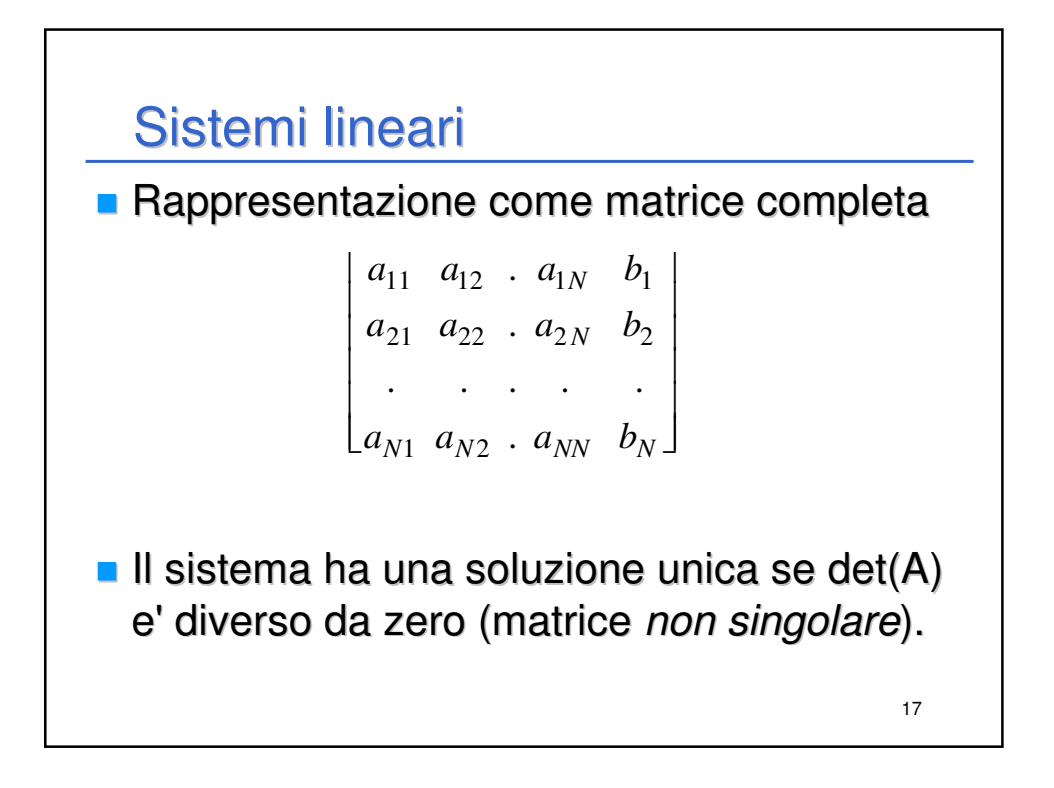

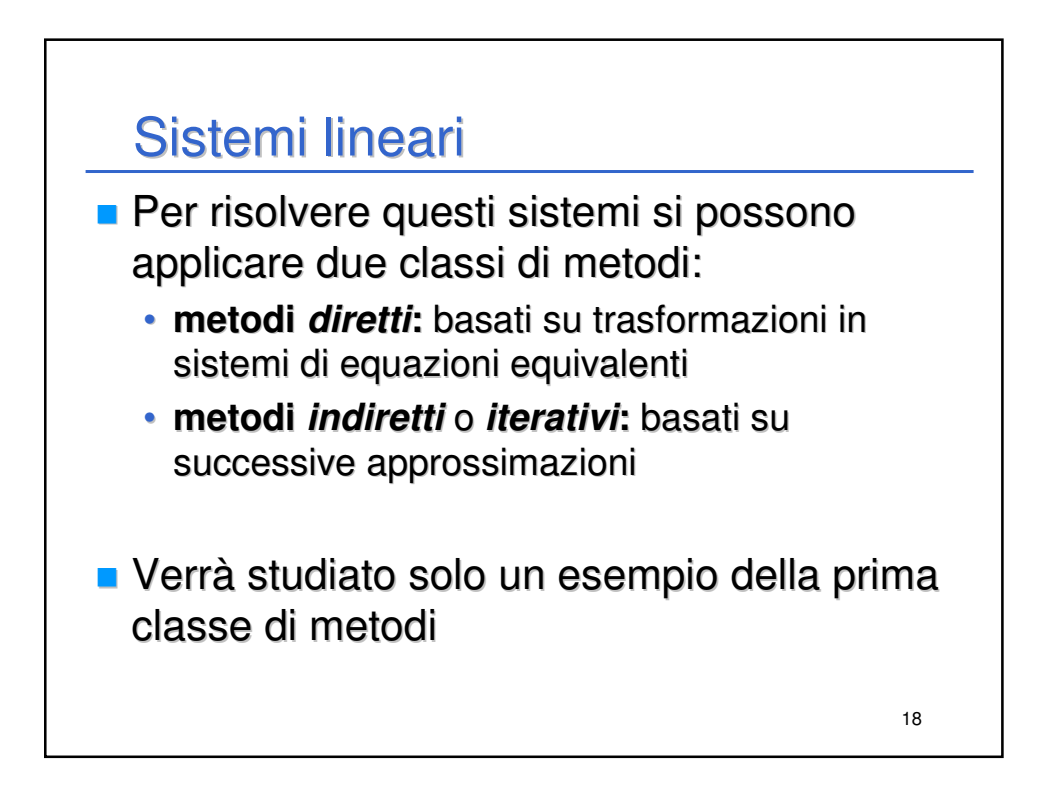

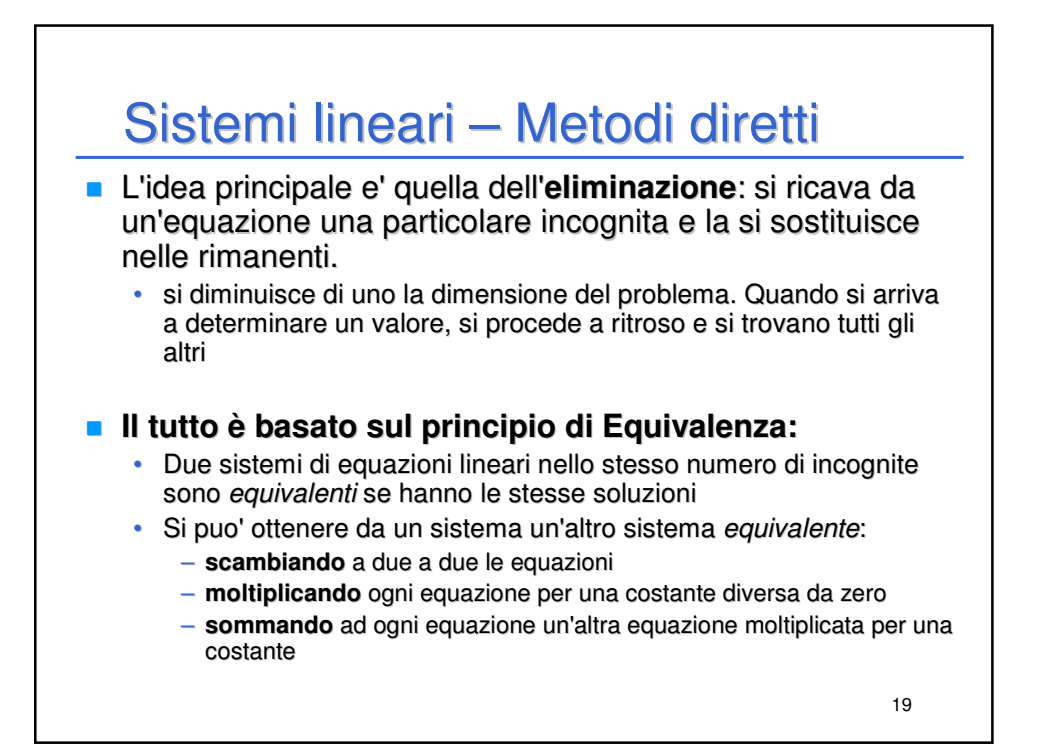

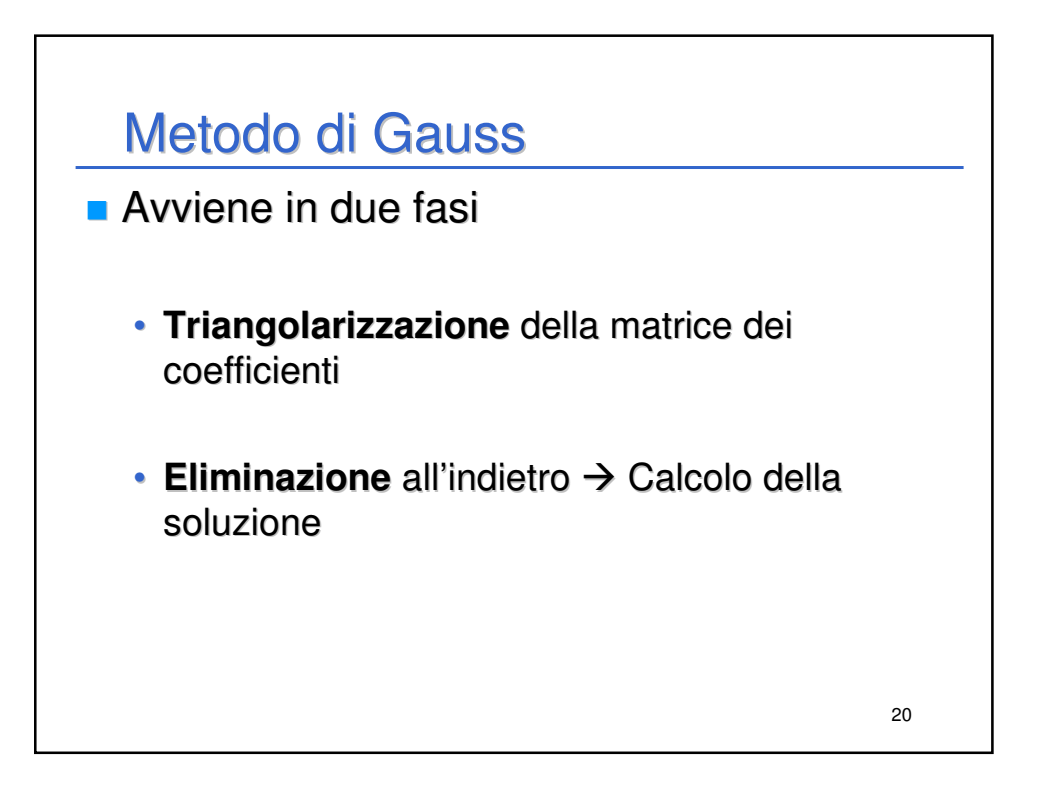

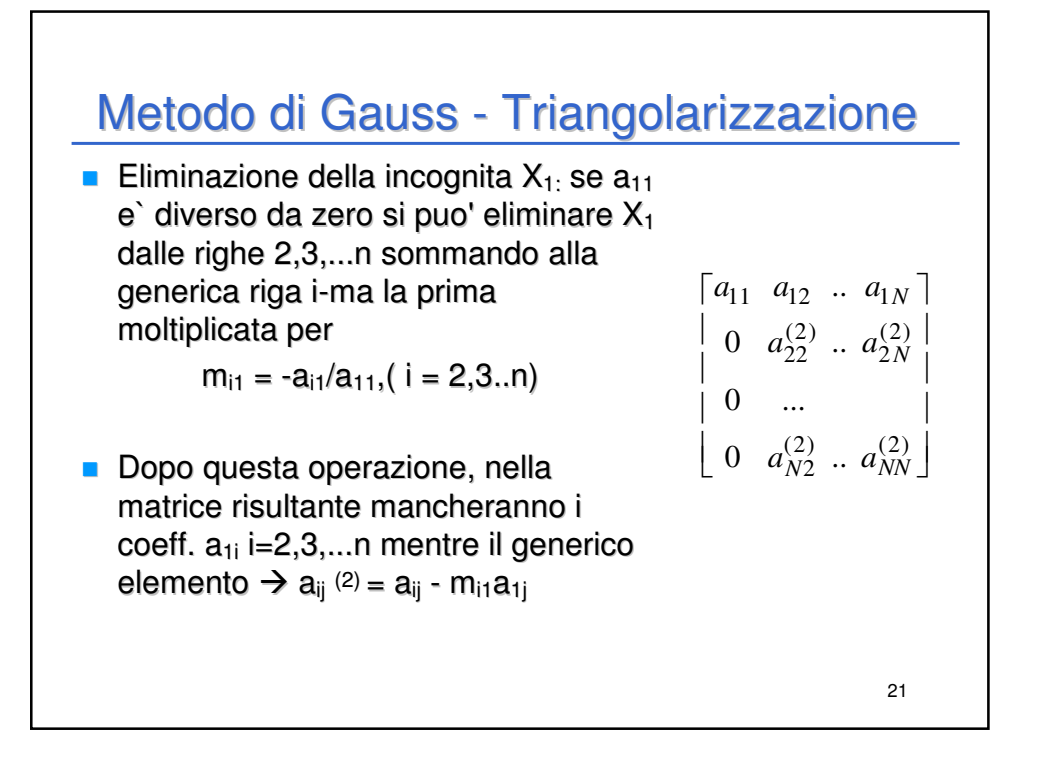

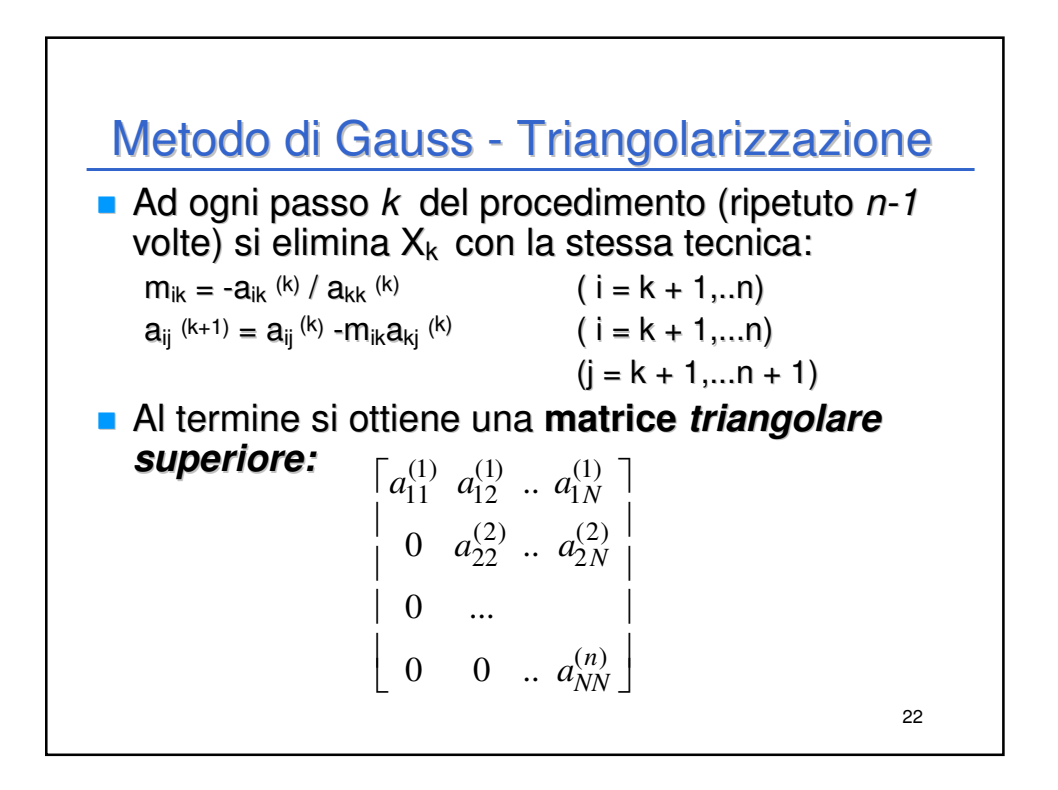

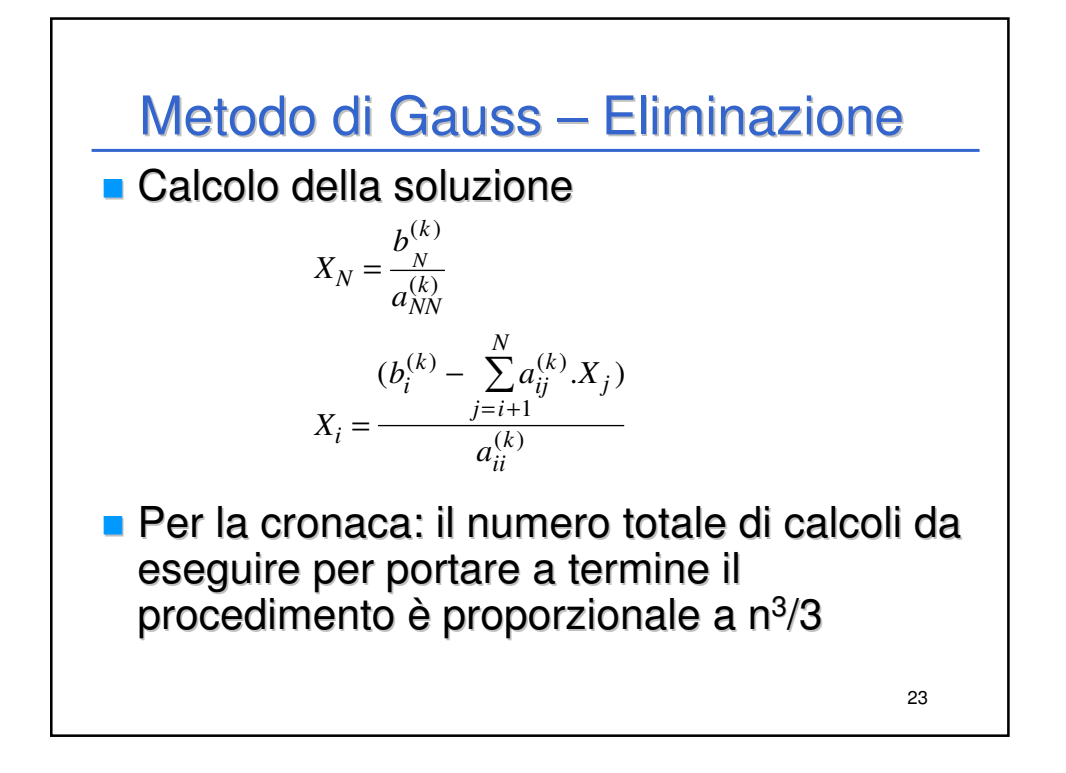

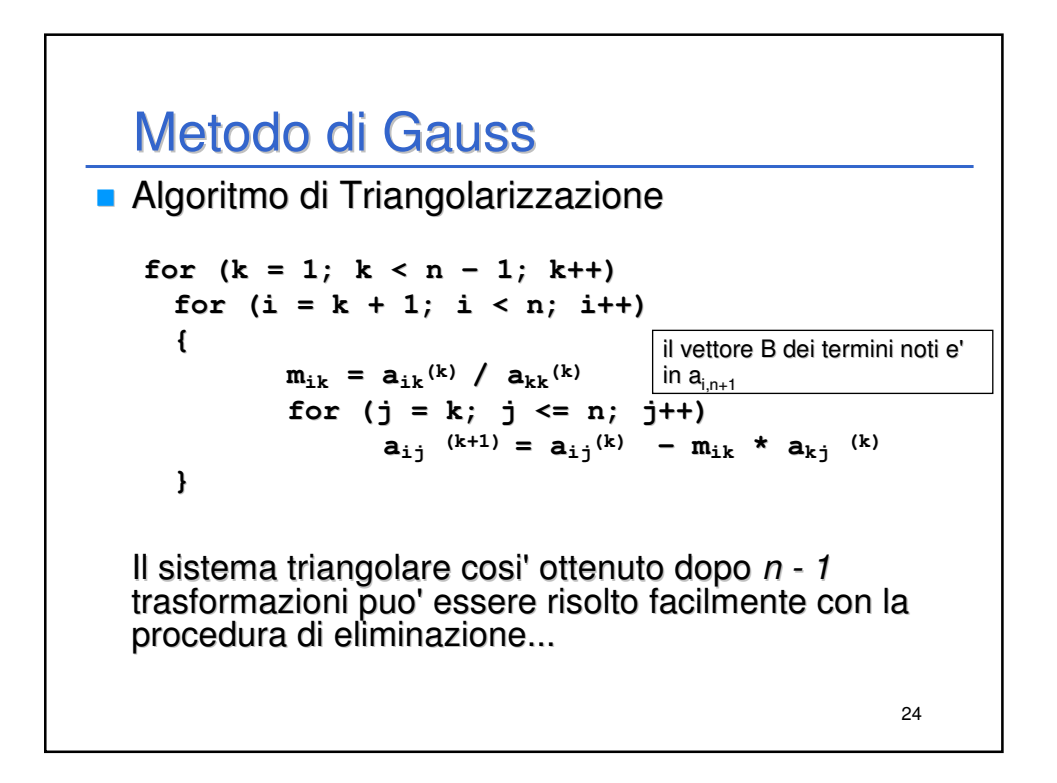

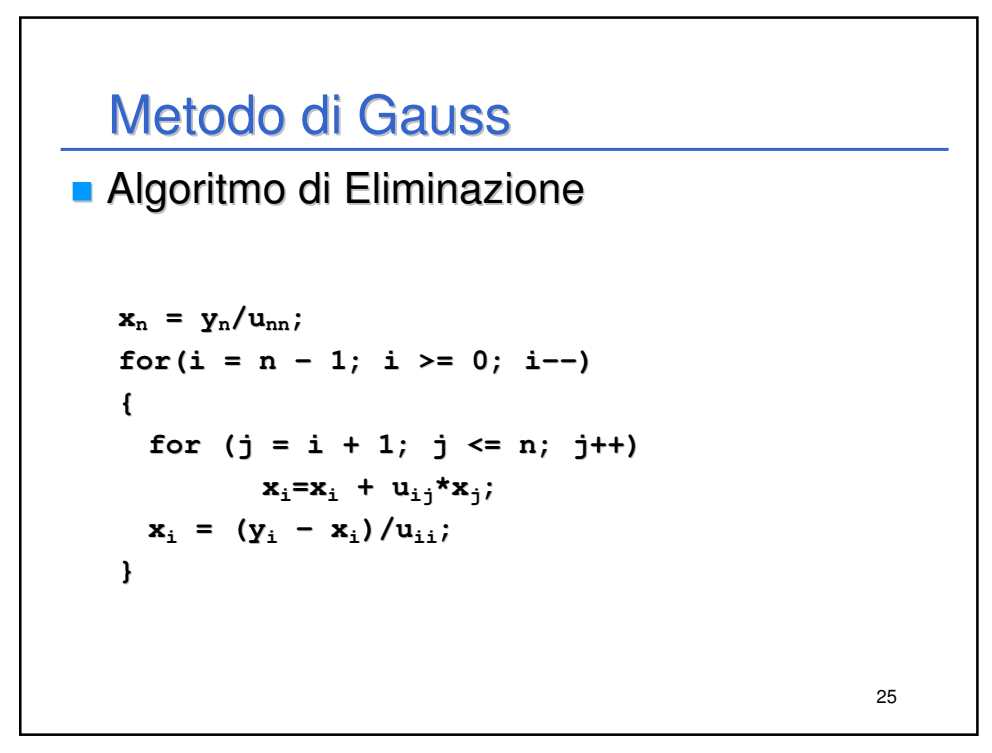

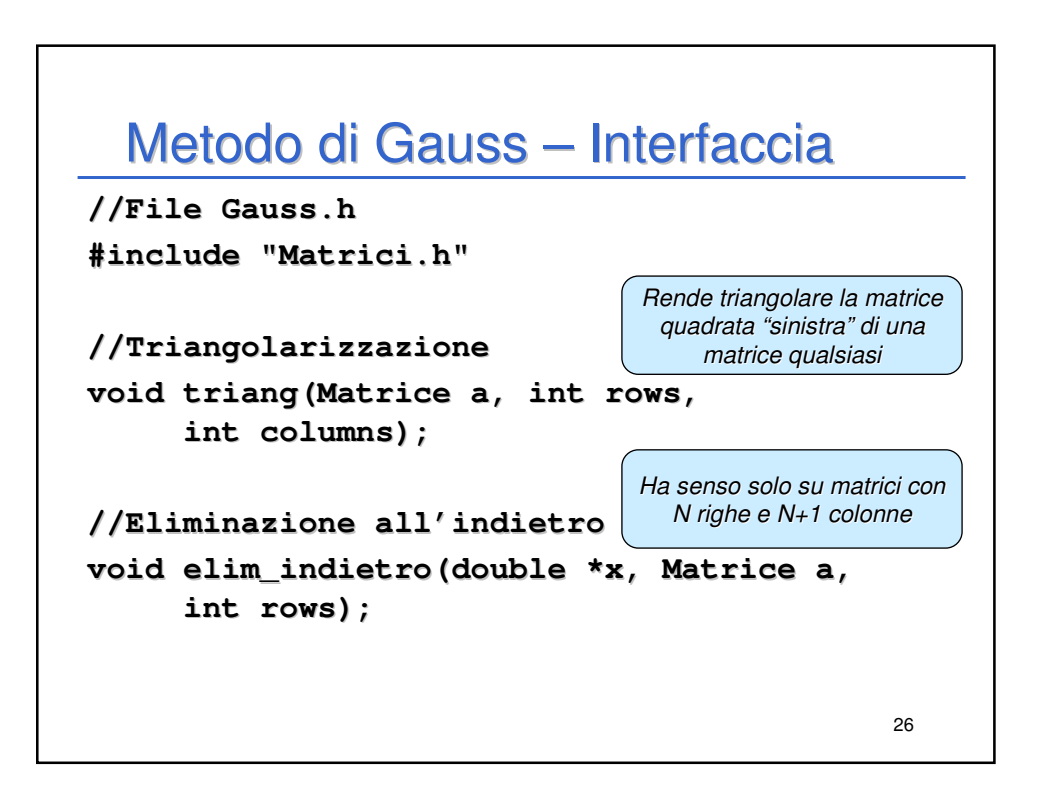

## 27 Metodo di Gauss – Codifica! **#include "Gauss.h" void triang(Matrice a, int rows, int columns) { int masterEq, coeff, currentEq;** for  $(masterEq = 0; masterEq < rows - 1; masterEq++)$ **{ for (currentEq = masterEq + 1; currentEq < rows; currentEq++) { double m = a[currentEq][masterEq]/a[masterEq][masterEq]; for (coeff = masterEq; coeff < columns; coeff++) a[currentEq][coeff] = a[currentEq][coeff] – m \* a[masterEq][coeff]; } } }**

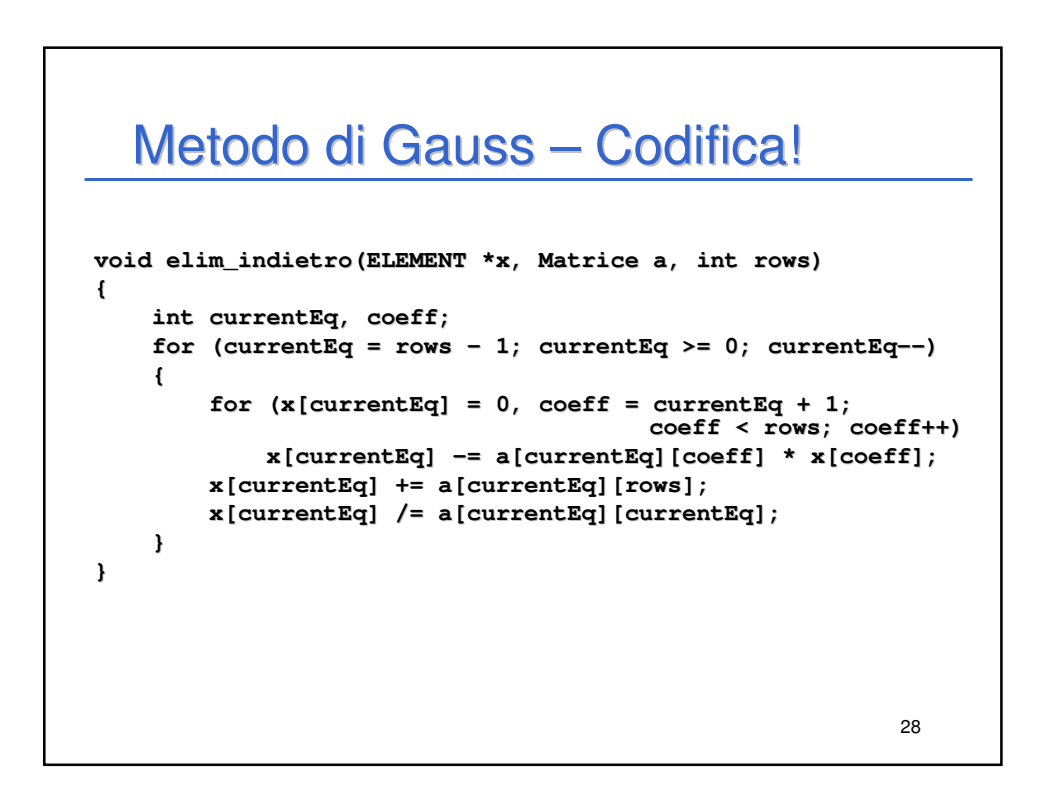